## ソフトウェアアークテクチャ 第6回 LISP処理系

環境情報学部 萩野 達也

スライドURL

https://vu5.sfc.keio.ac.jp/sa/login.php

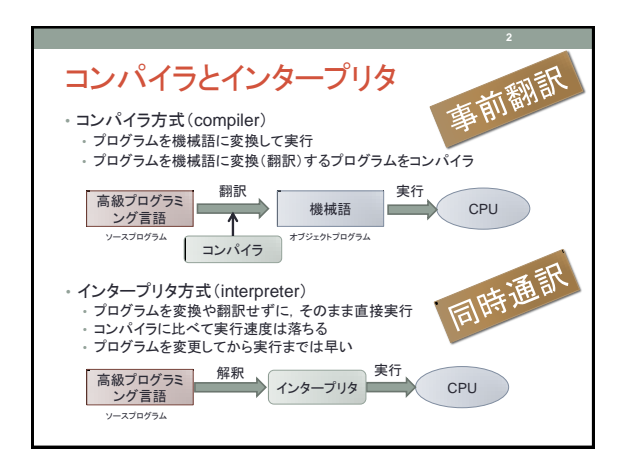

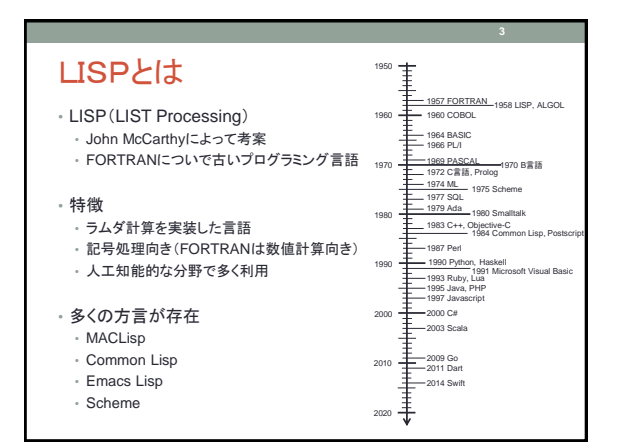

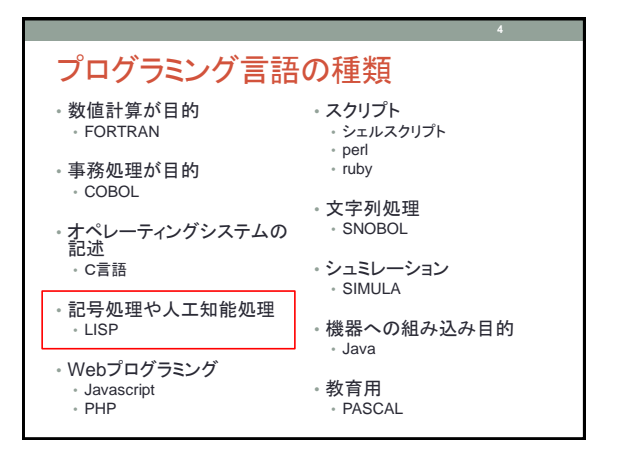

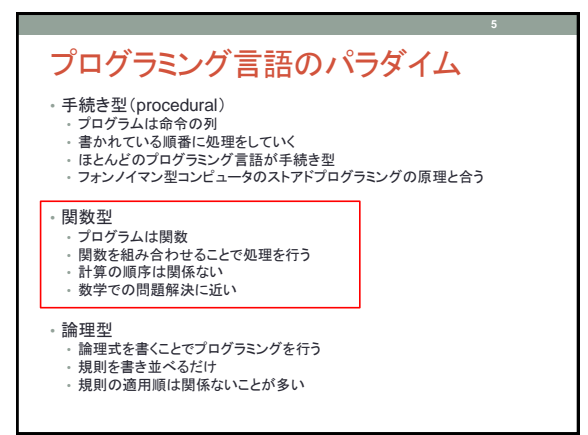

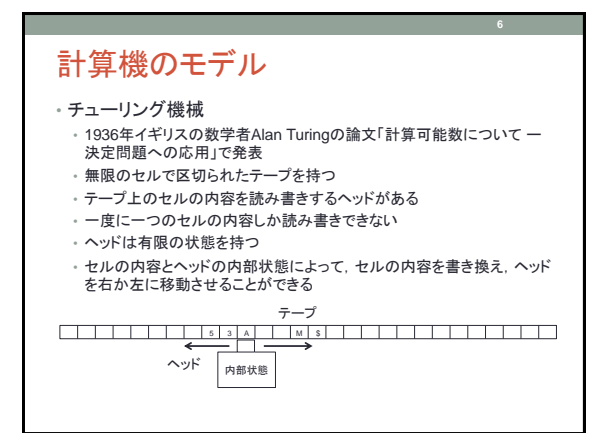

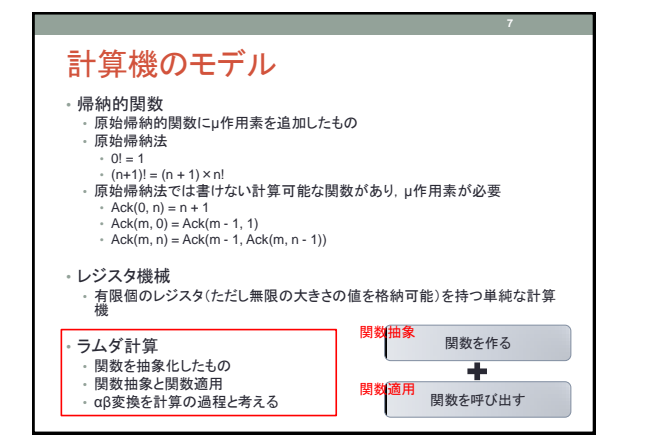

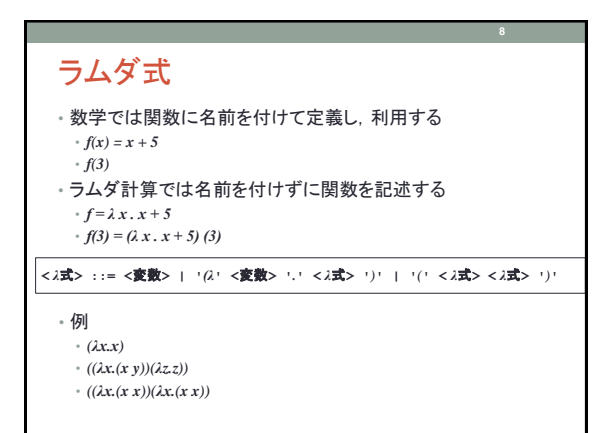

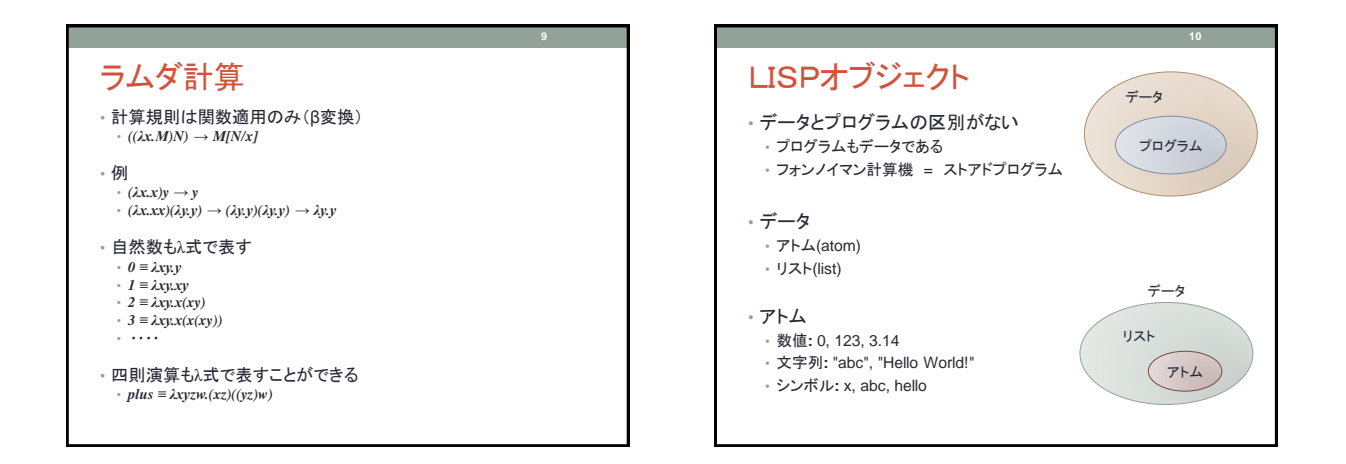

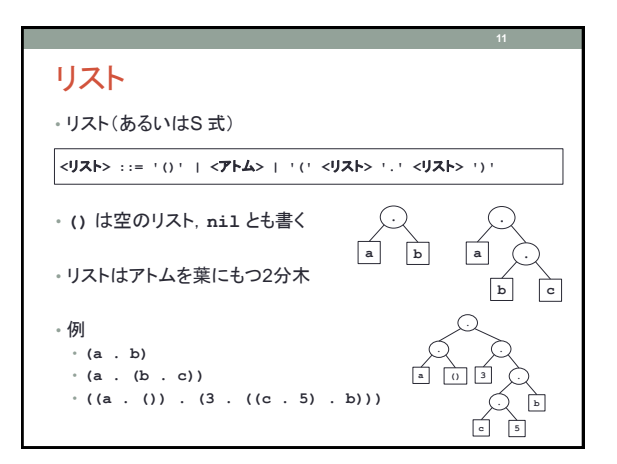

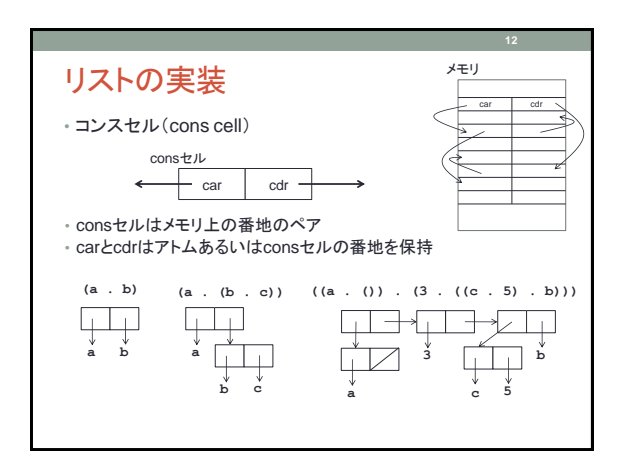

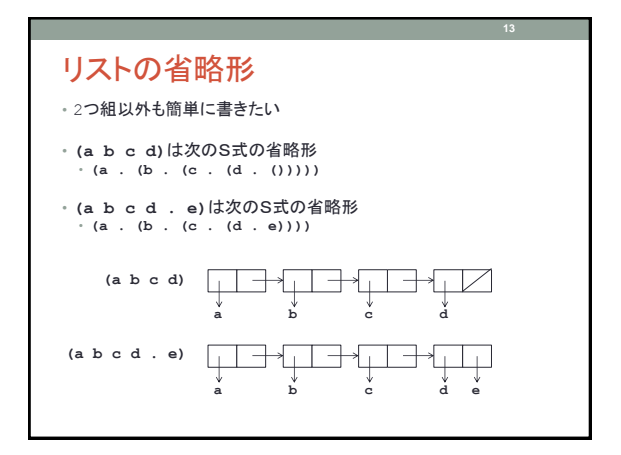

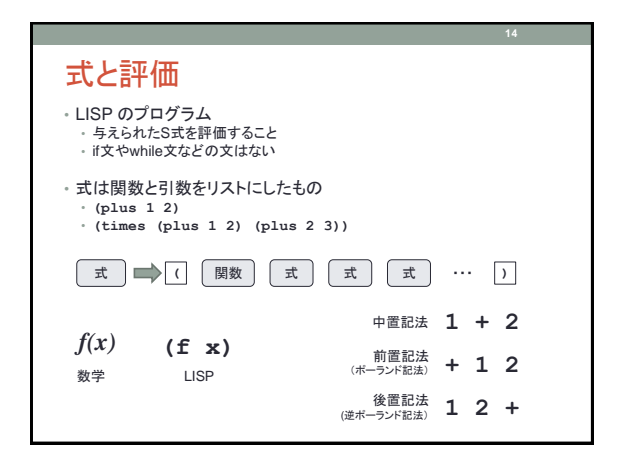

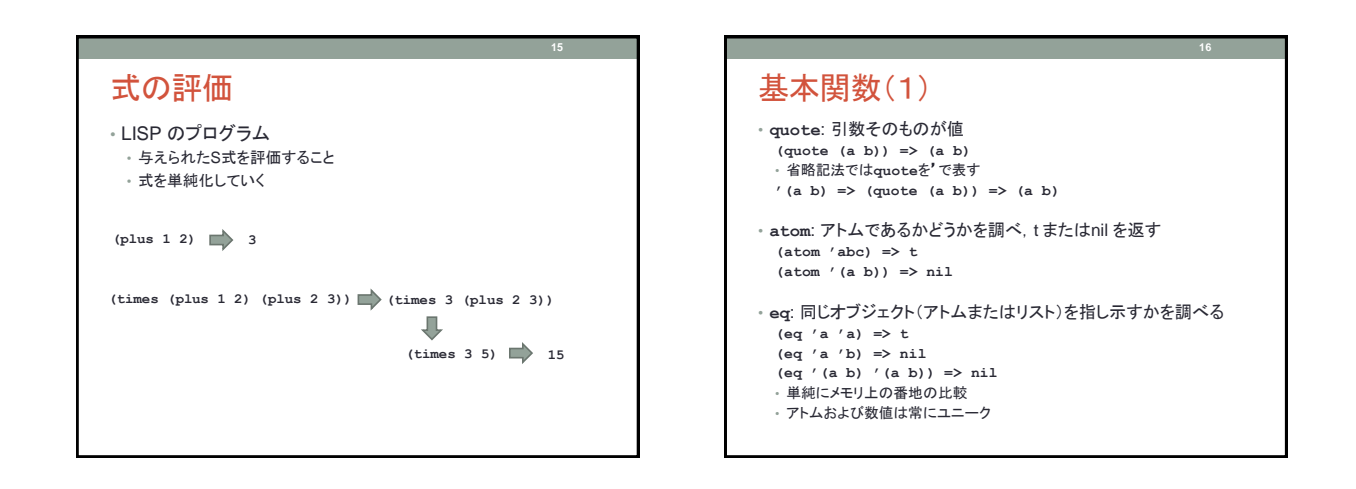

**17**

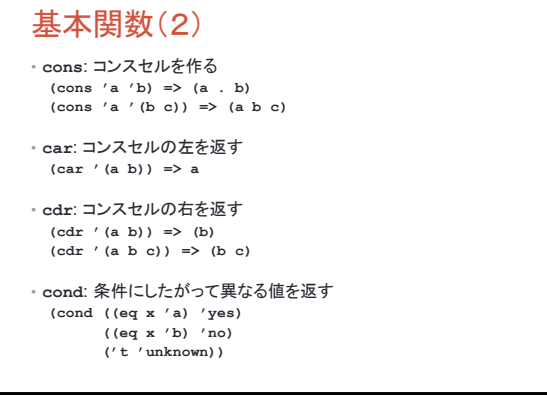

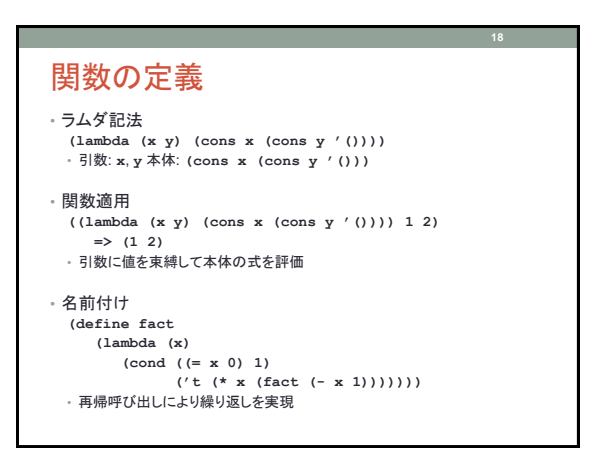

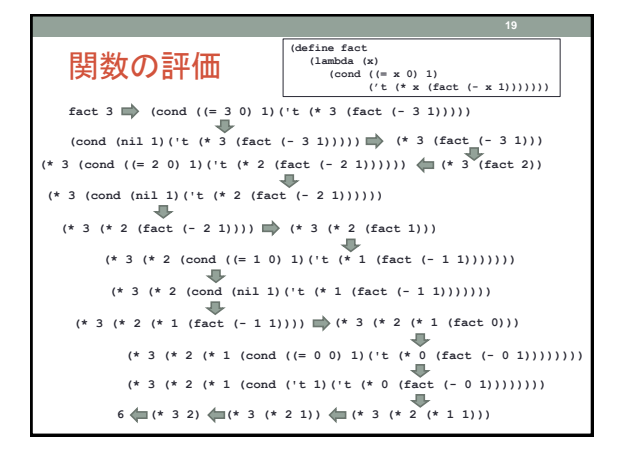

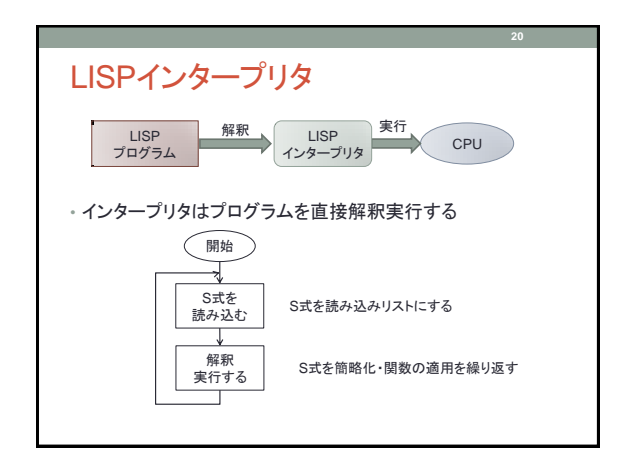

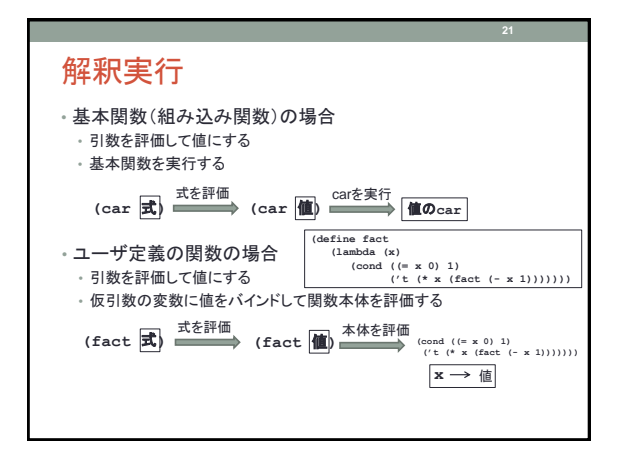

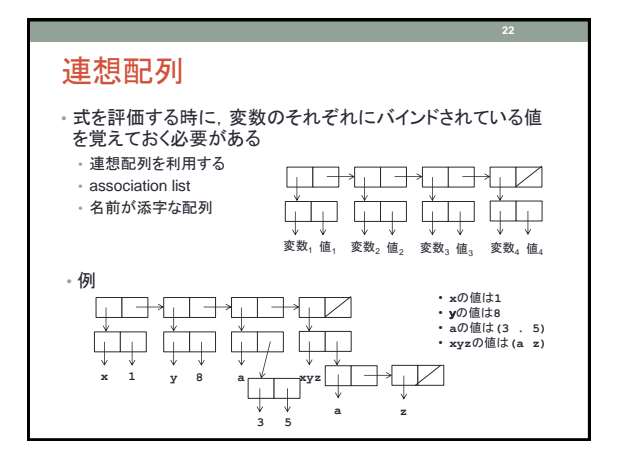

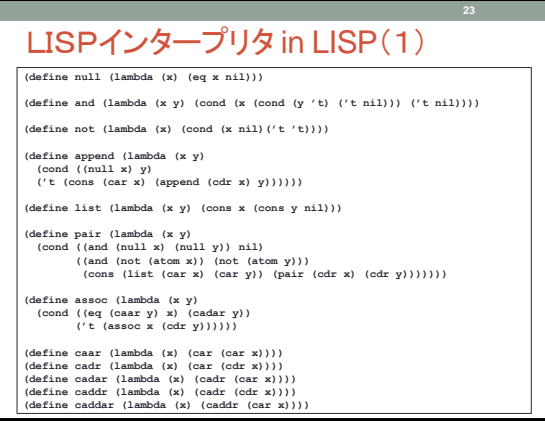

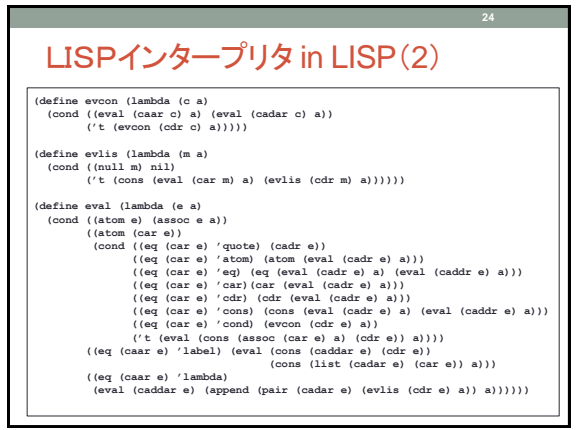

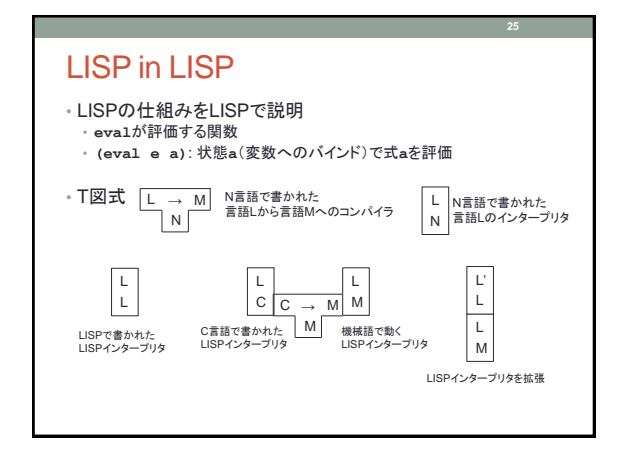

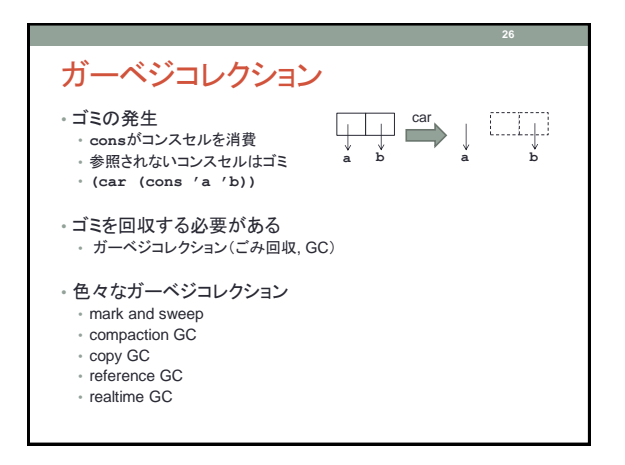

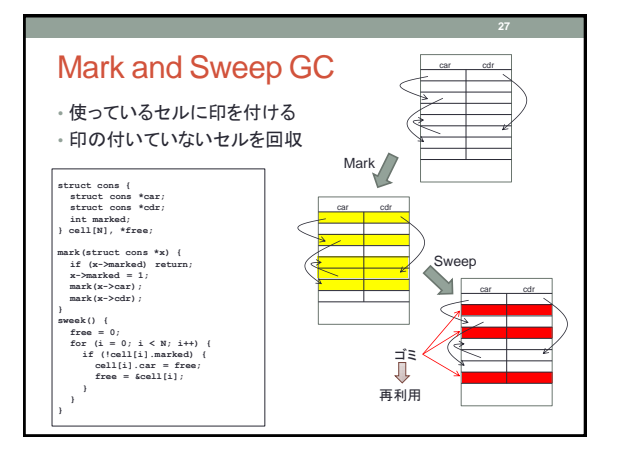

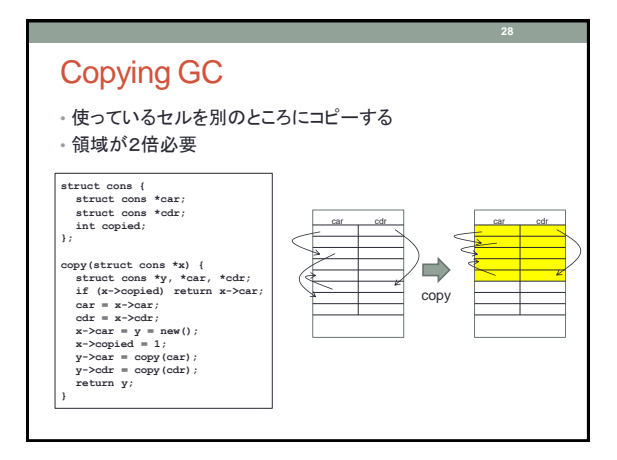

**30**

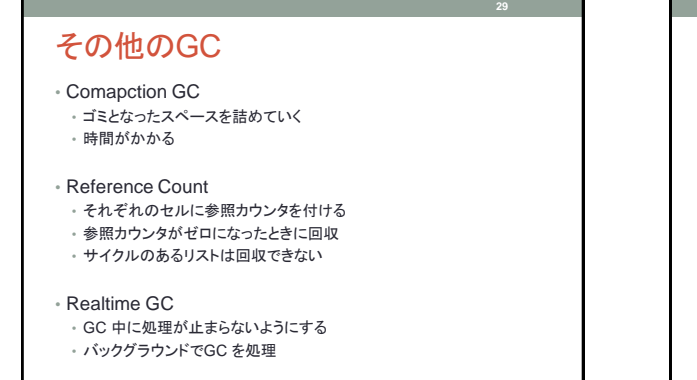

## まとめ

- LISP
- 基本関数
- ラムダ式
- LISP インタープリタ
- ガーベジコレクション